## עדכון סיסמה בחשבון המייל הארגוני 1997xmoa "1" 19" 19" 79

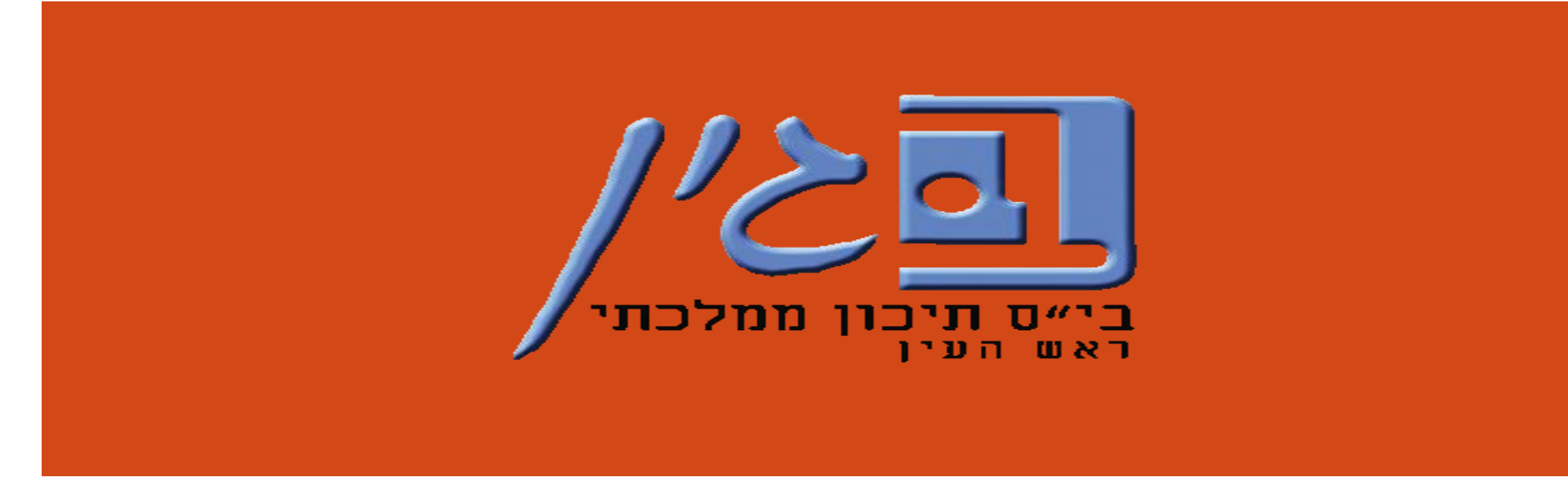

**עינב גולדברג – רכזת תקשוב "בגין" – תש"ף**

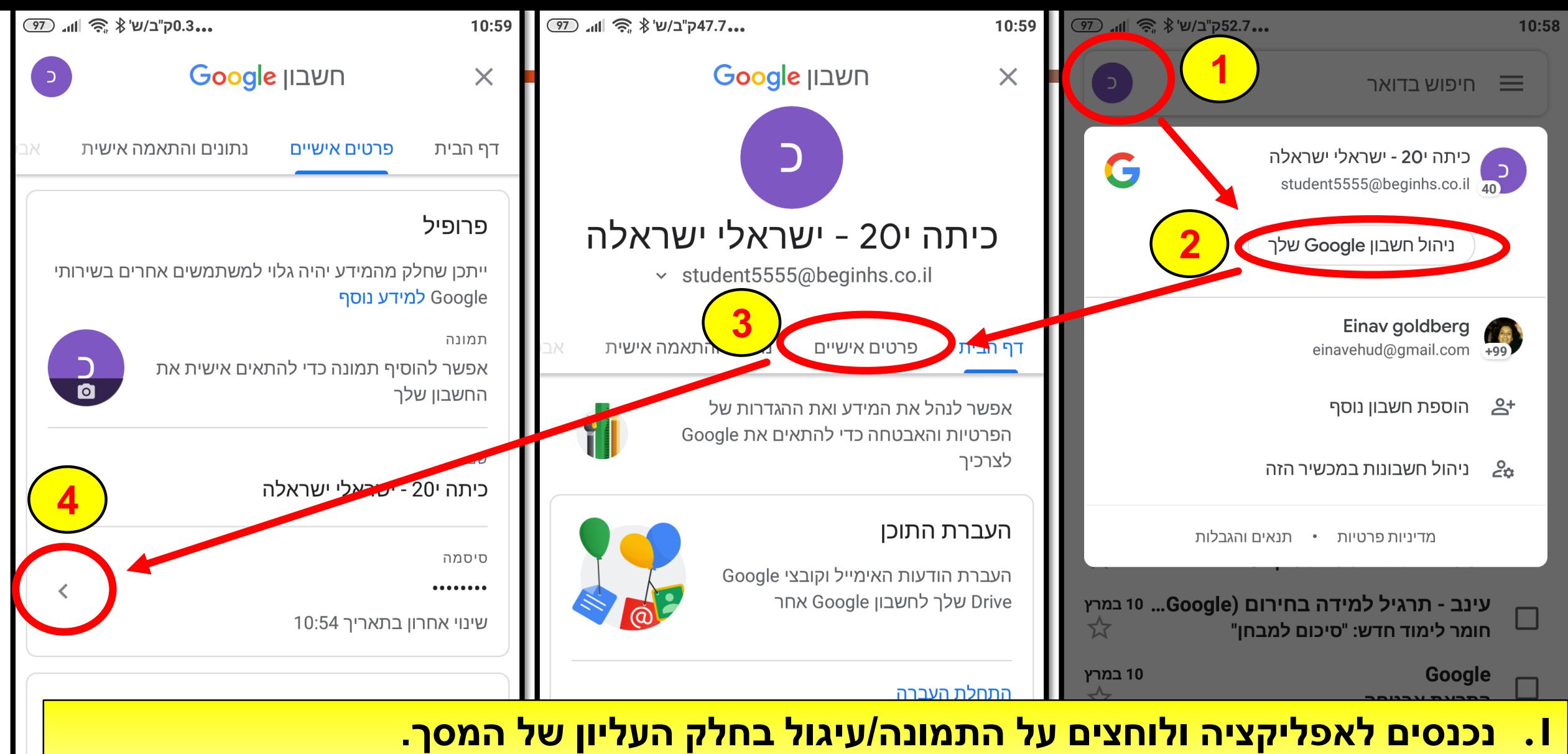

- **.2 לוחצים על "ניהול חשבון Google שלך".**
	- **.3 נכנסים לתפריט "פרטים אישים".**
	- **.4 לוחצים על סימון < שבאזור הסיסמה.**

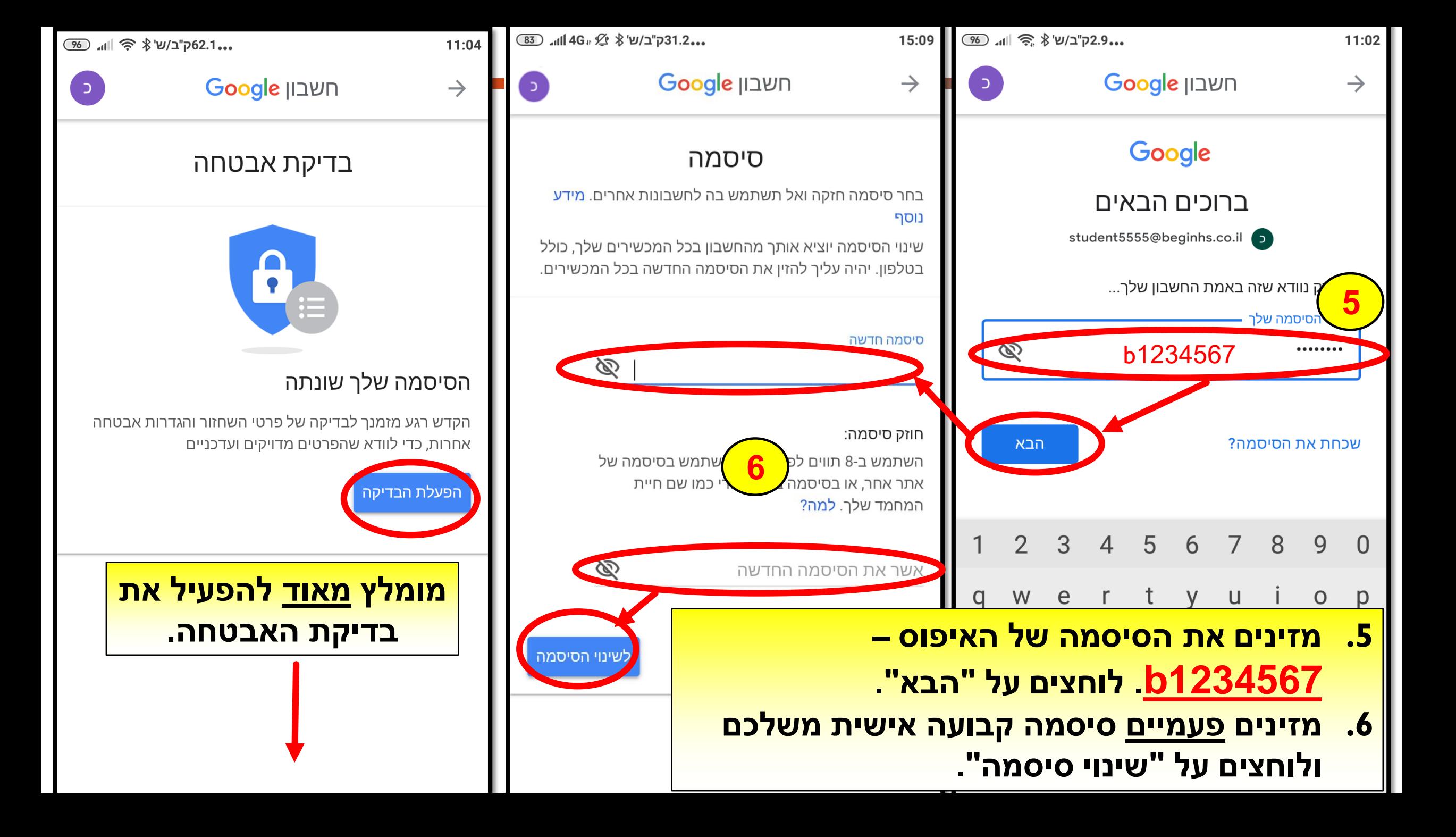

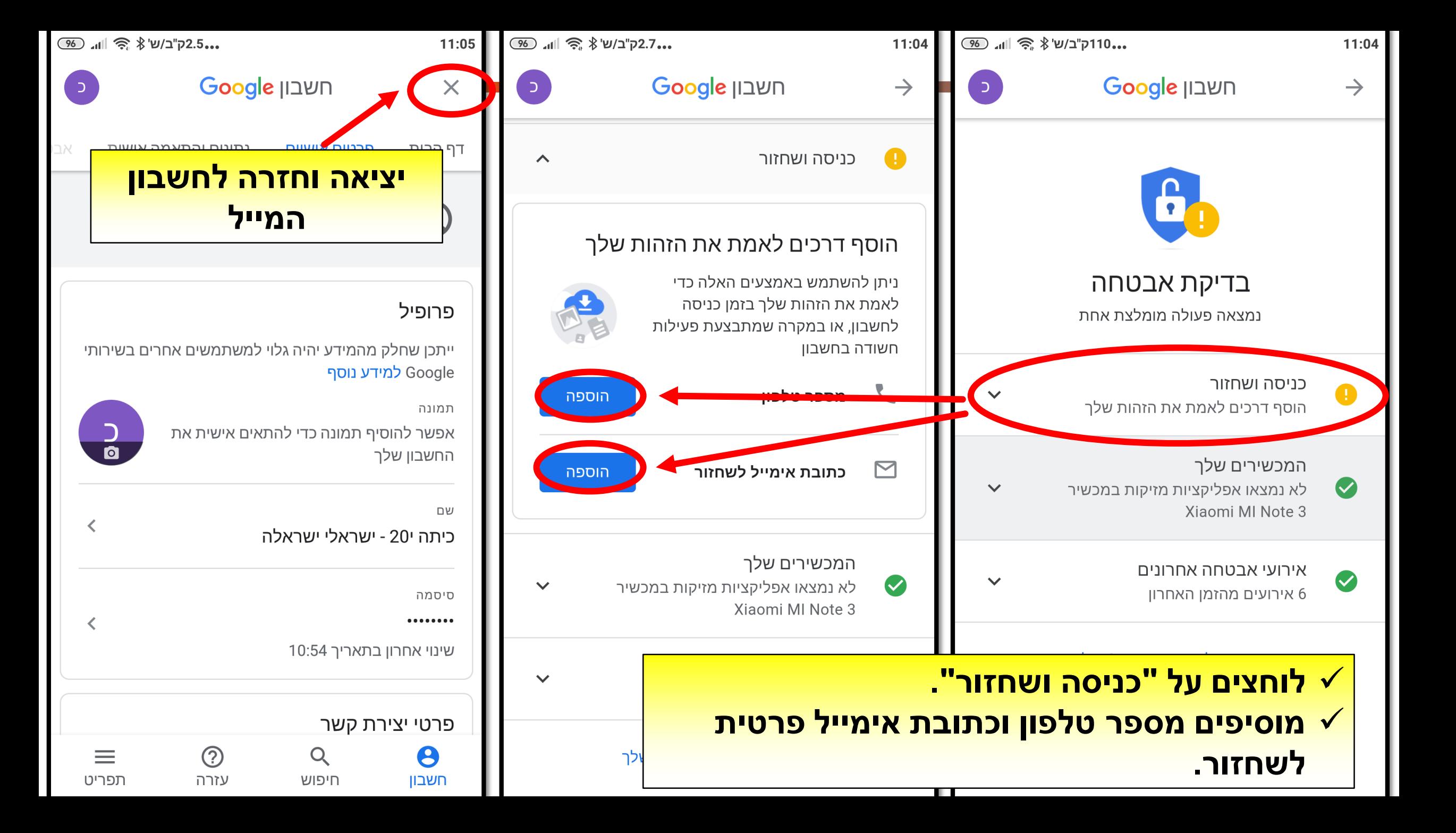

## **בהצלחה!**

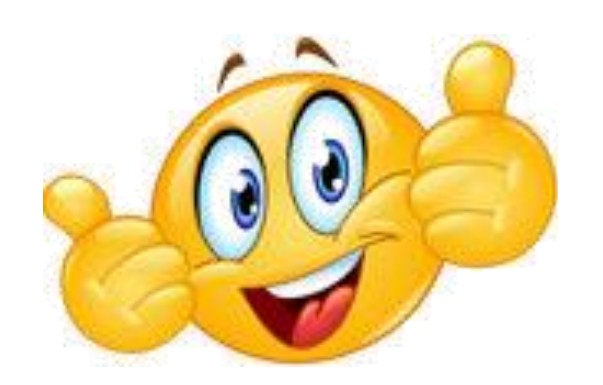